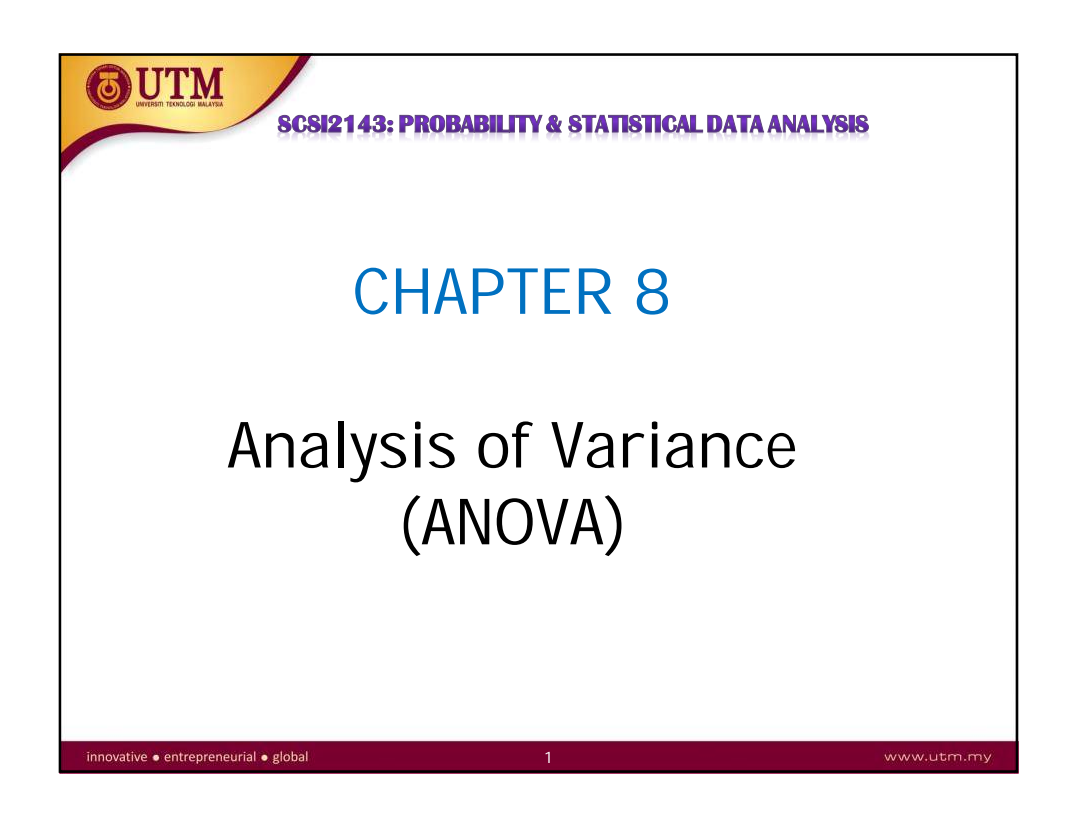

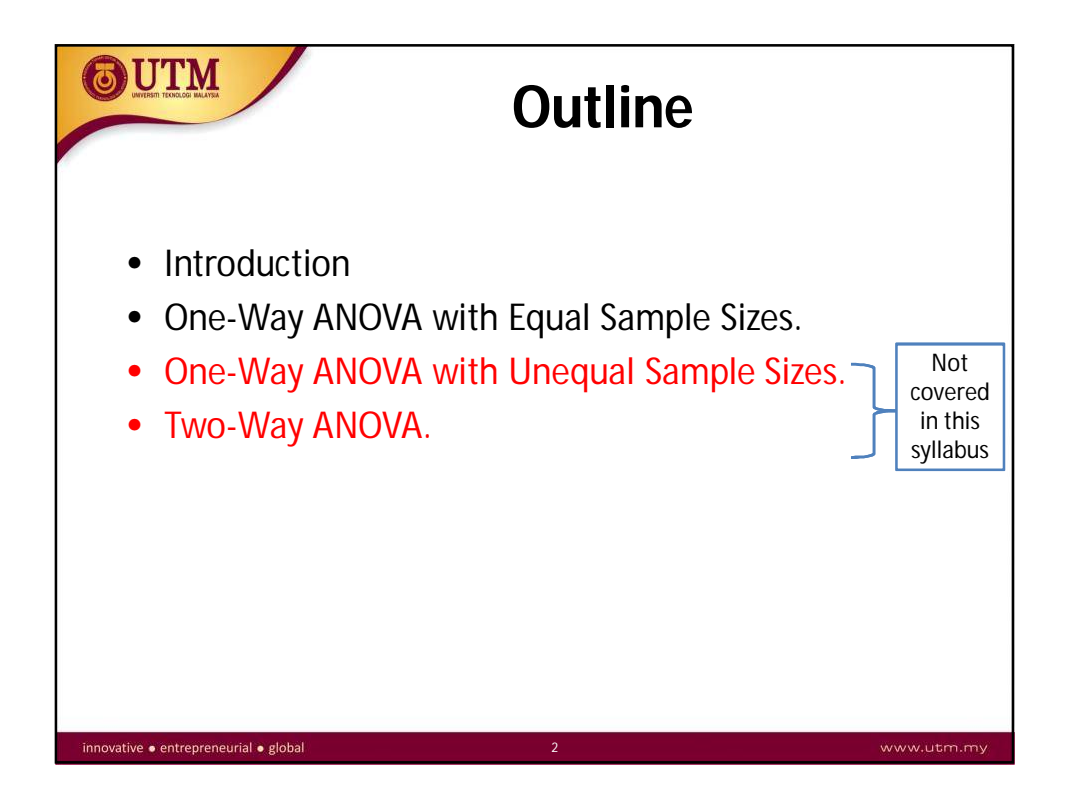

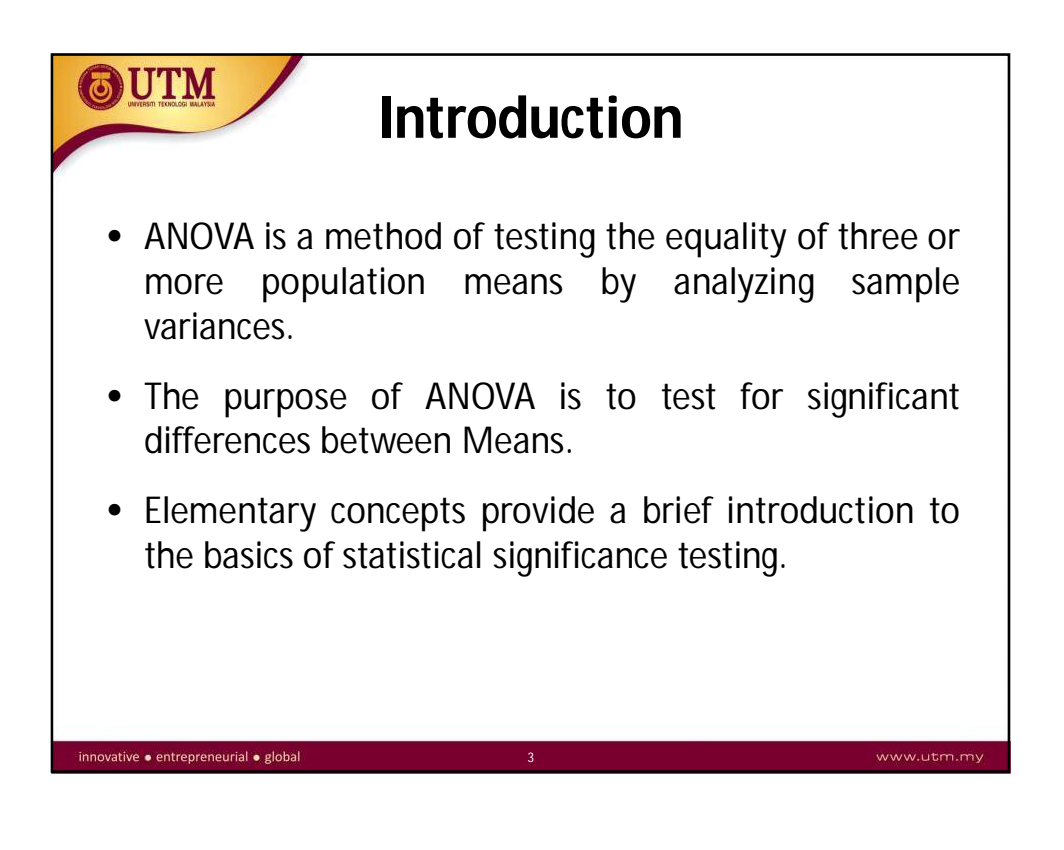

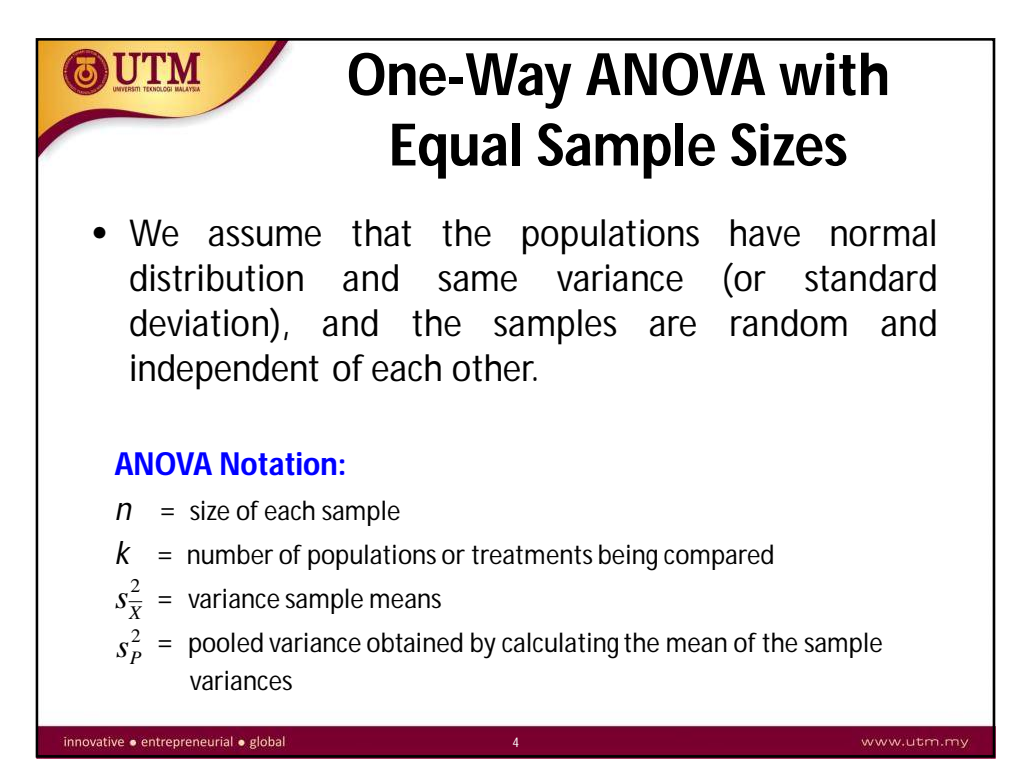

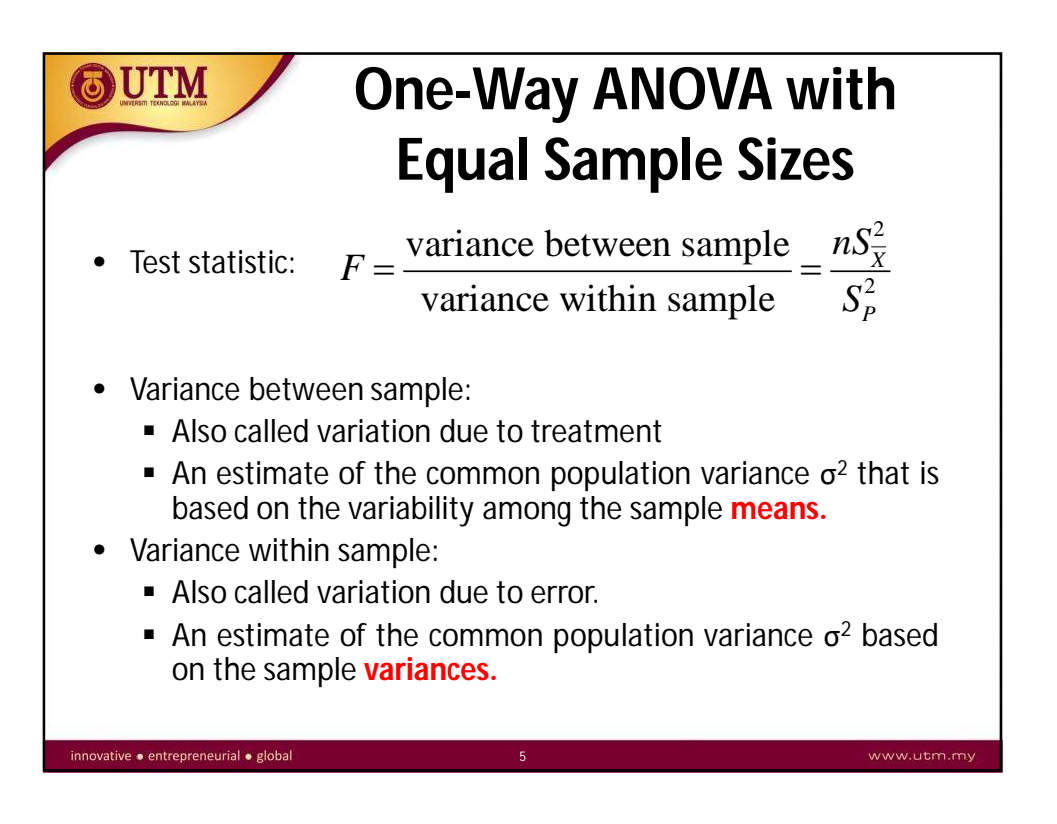

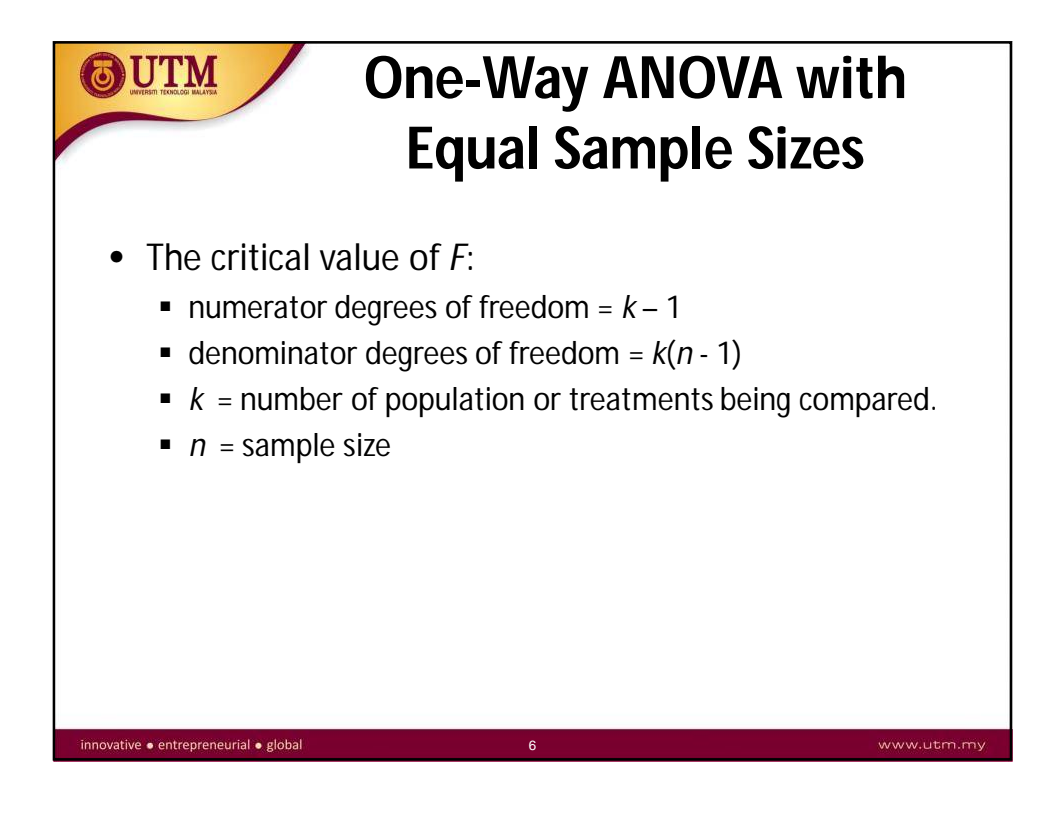

## **Example 1**

OUTM

Table below lists the head injury to car crash test dummies for four different types of cars. Use a 0.05 significance level to test the null hypothesis that the different types of car have the same mean.

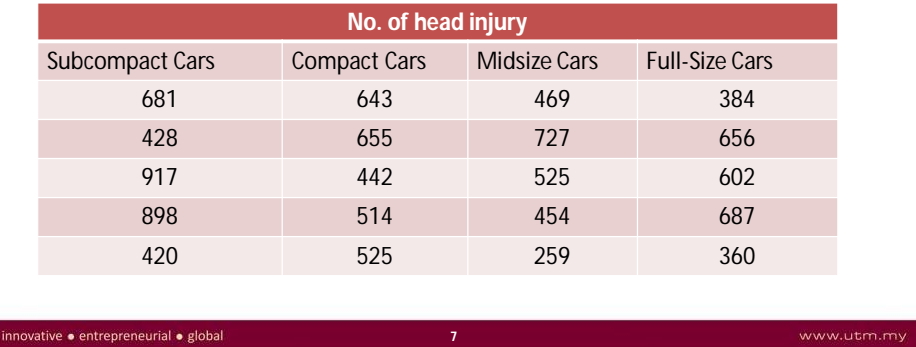

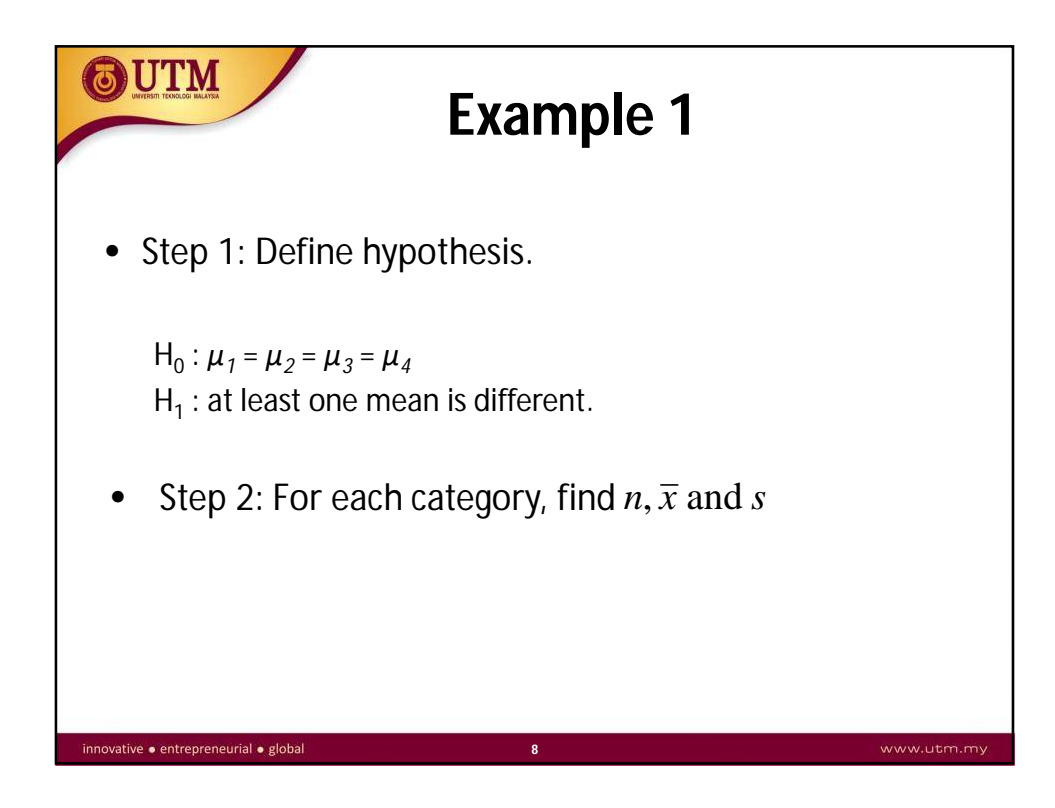

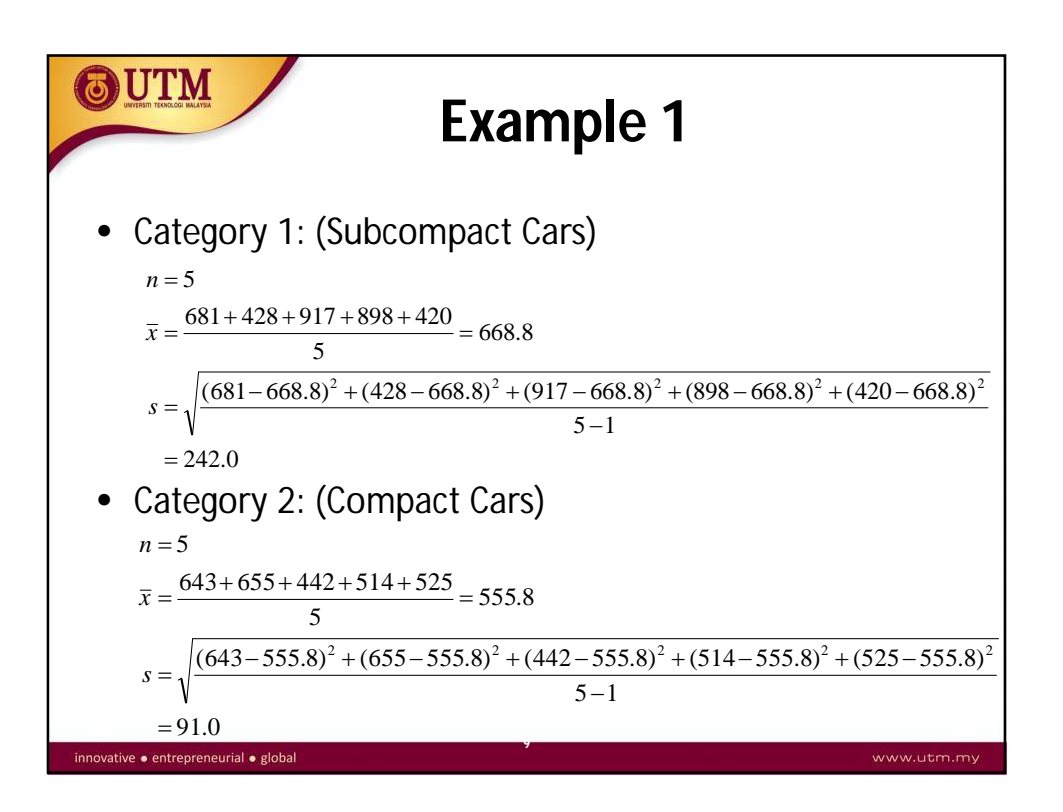

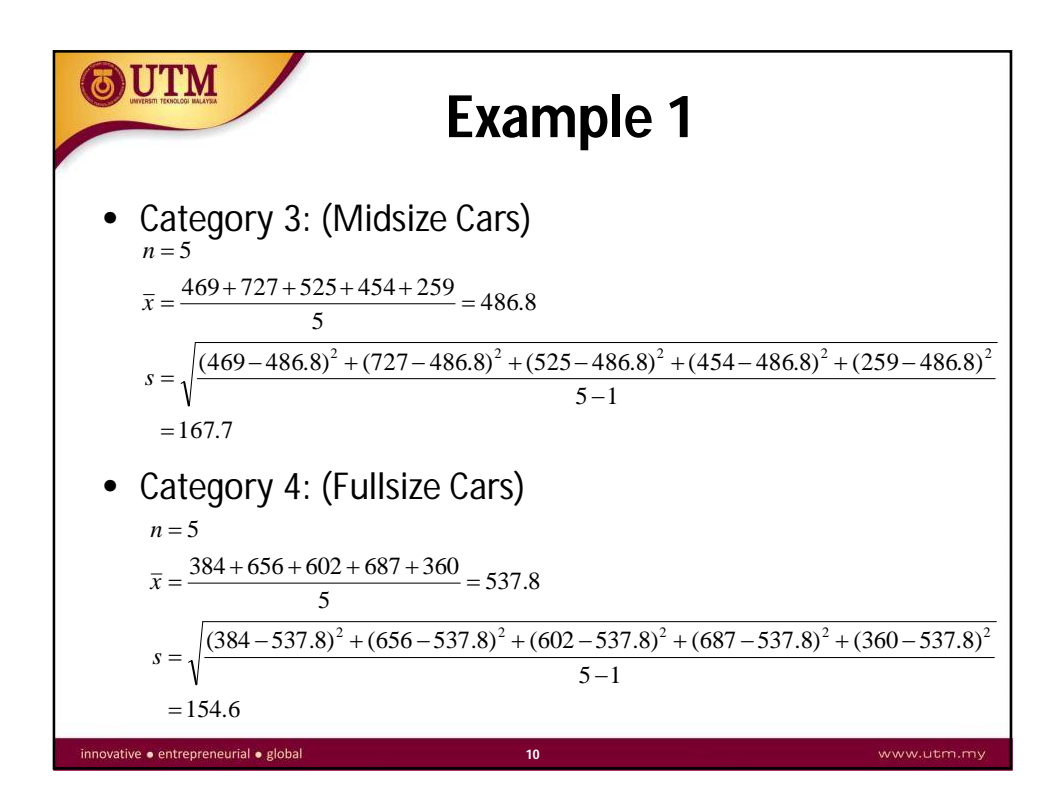

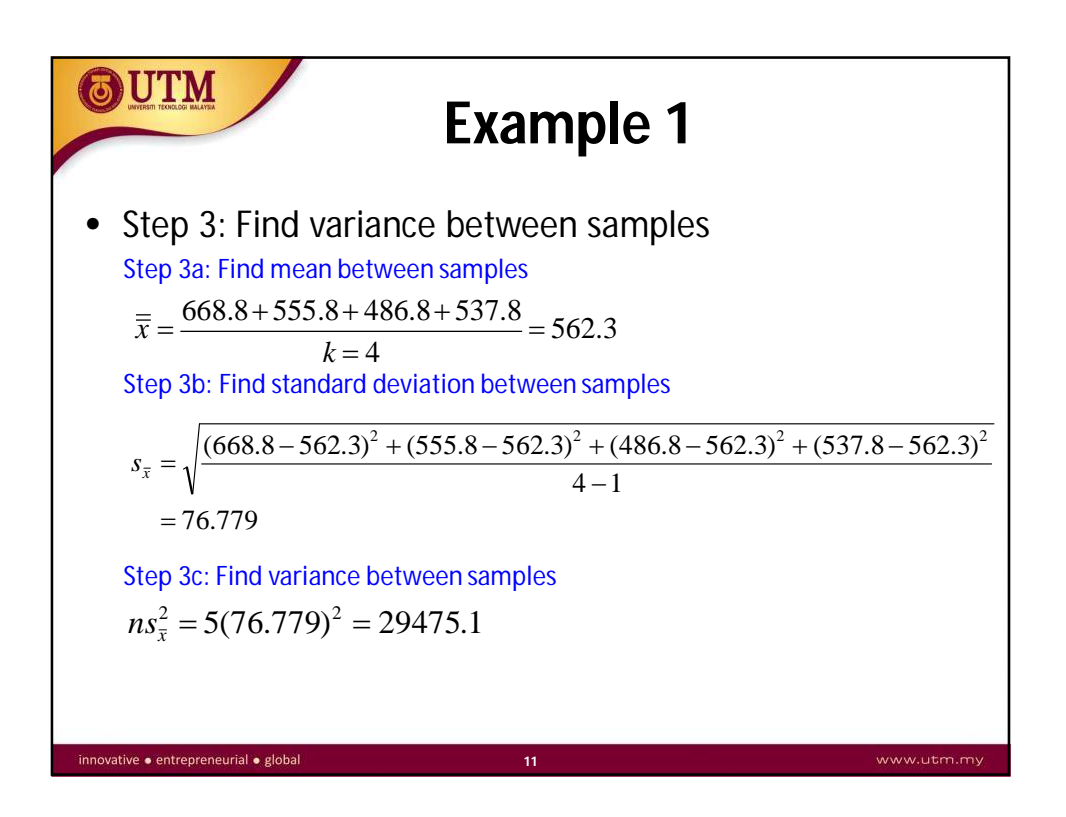

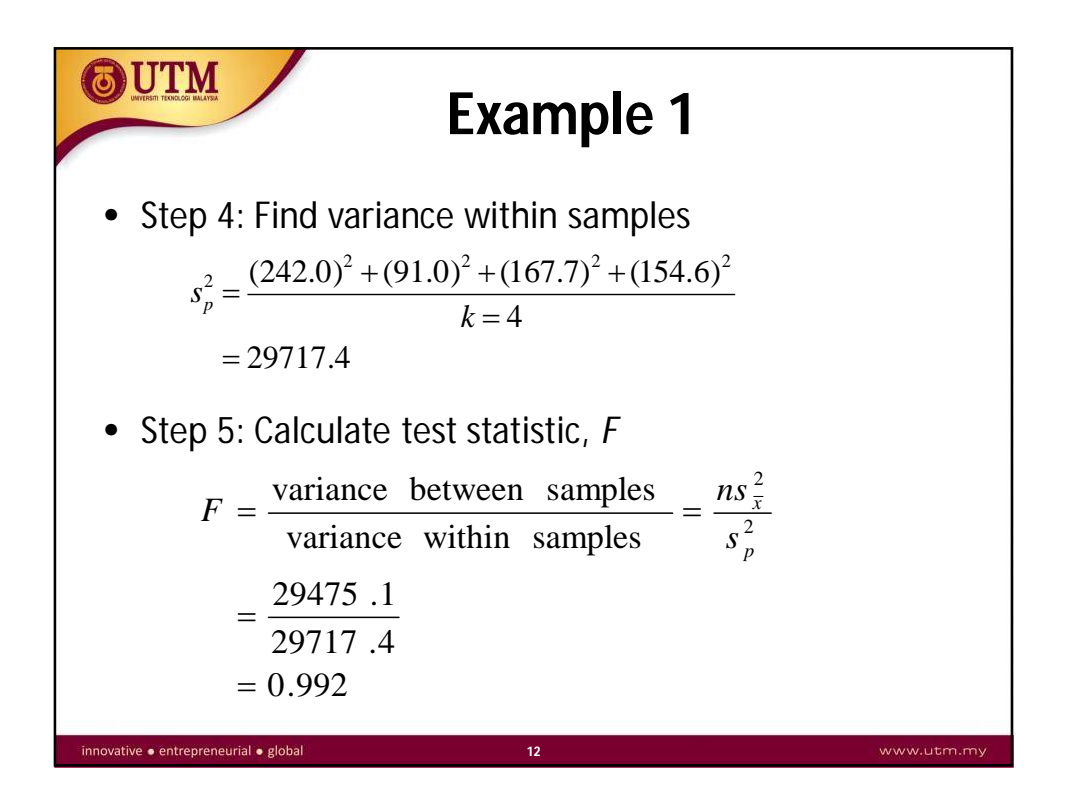

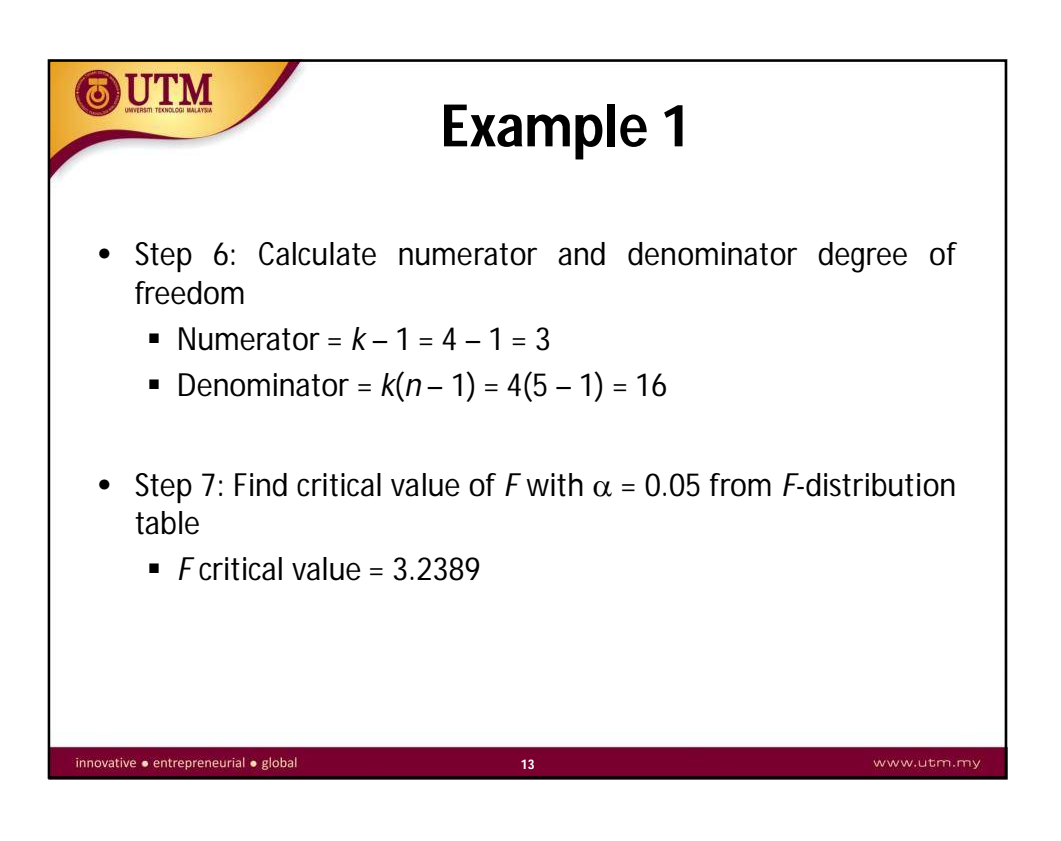

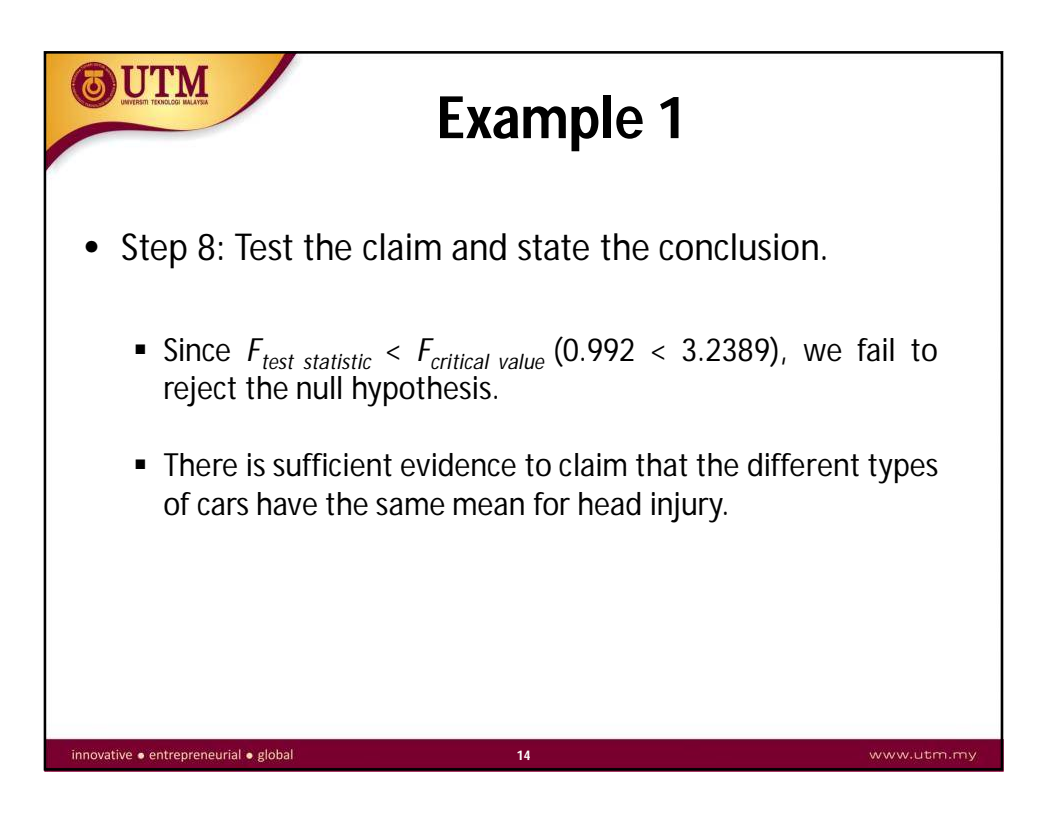

## **Example 2**

OUTM

Table below lists the chest deceleration to car crash test dummies for four different types of cars. Use a 0.05 significance level to test the null hypothesis that the different types of car have the same mean.

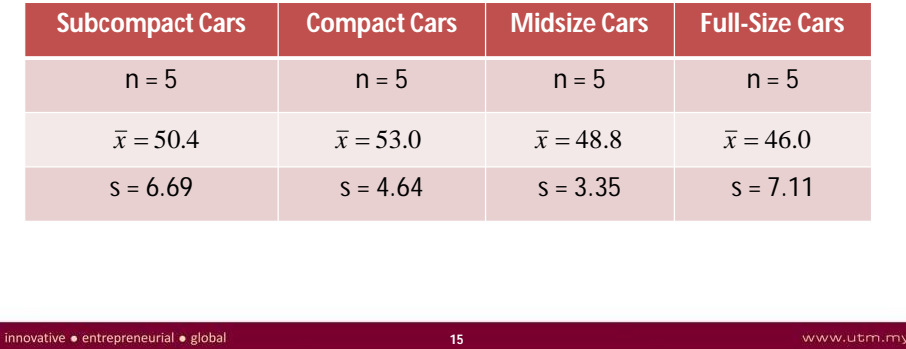

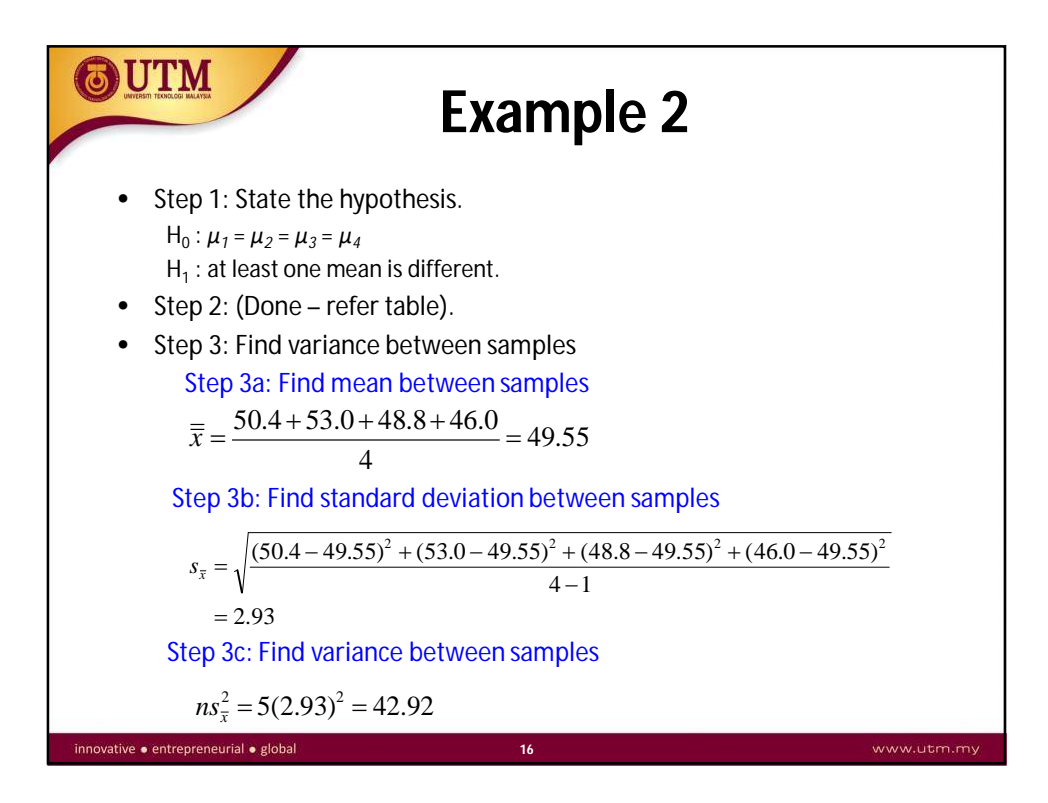

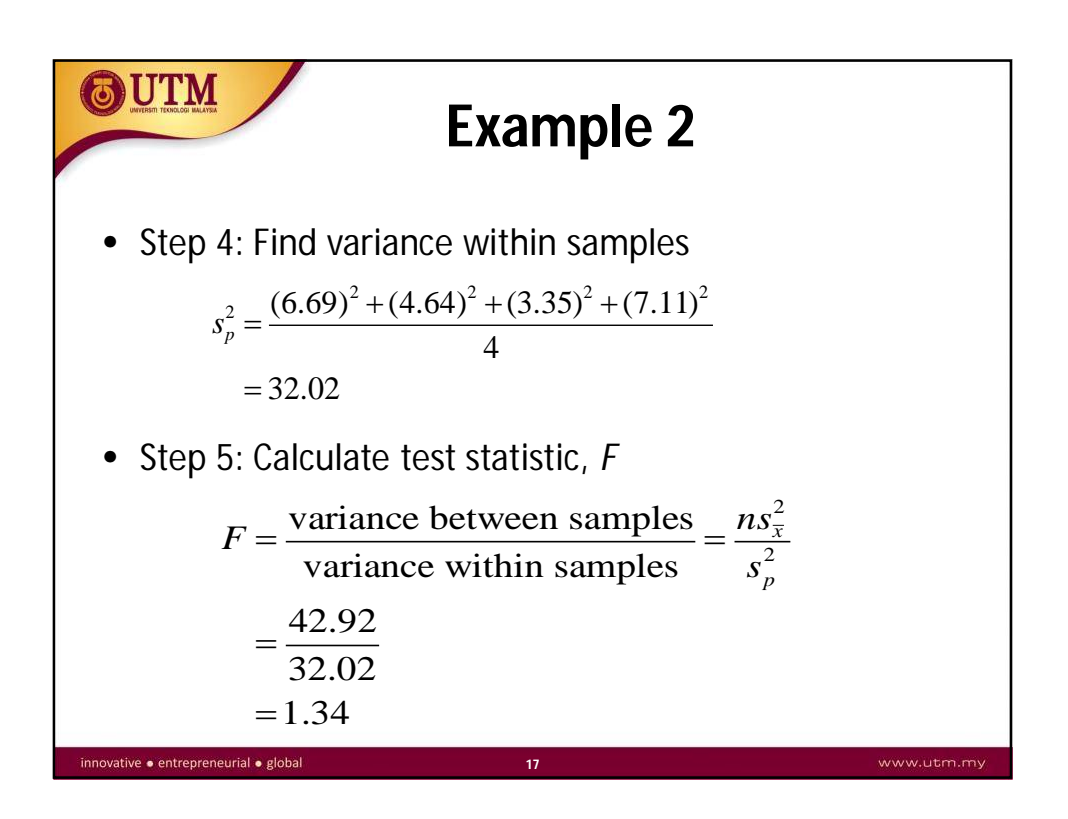

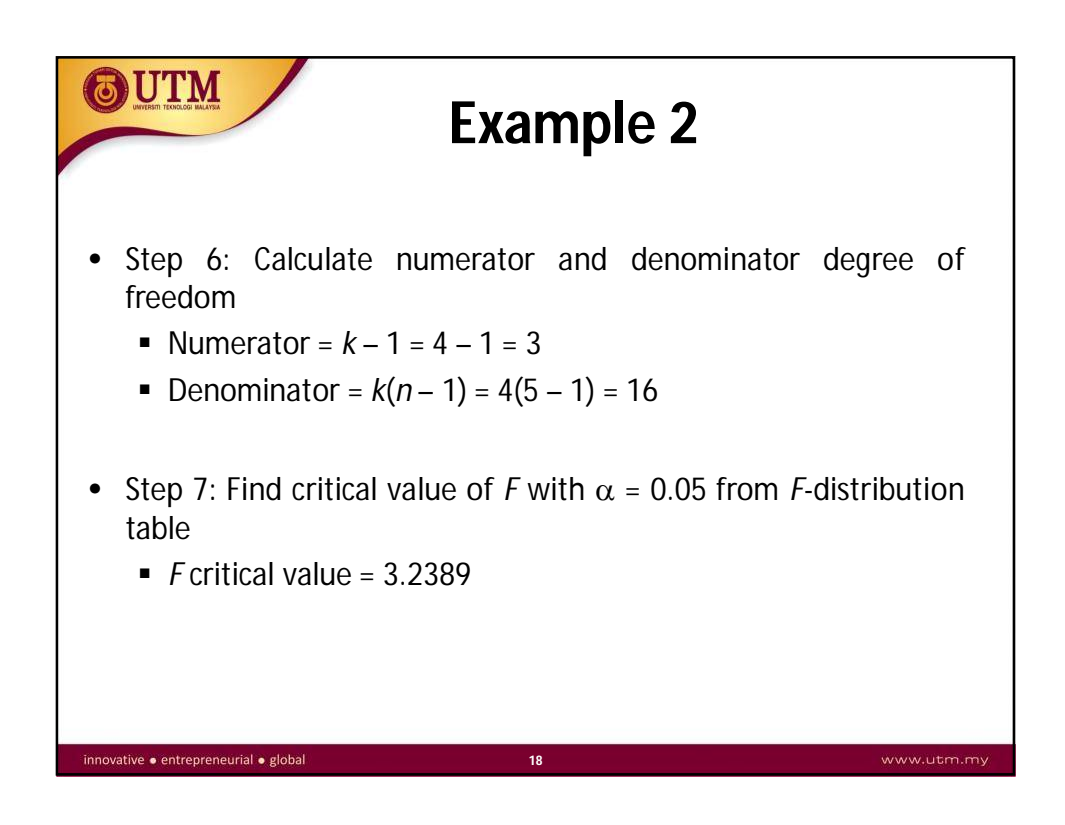

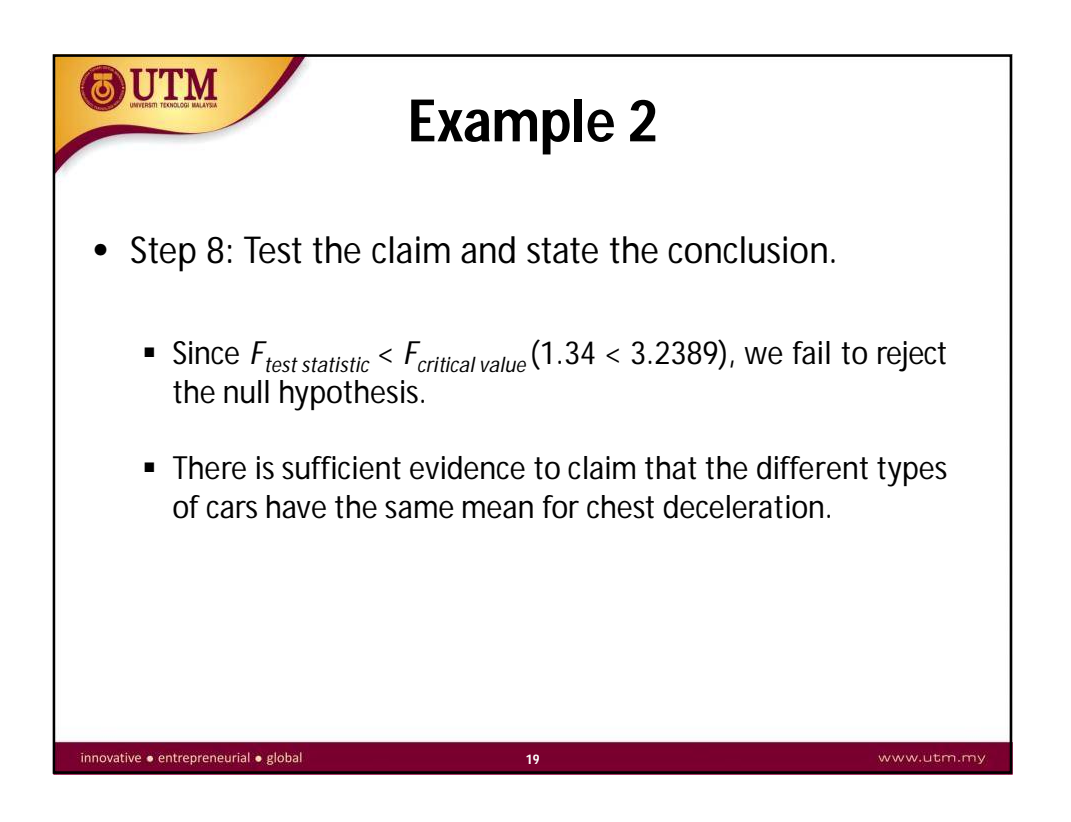

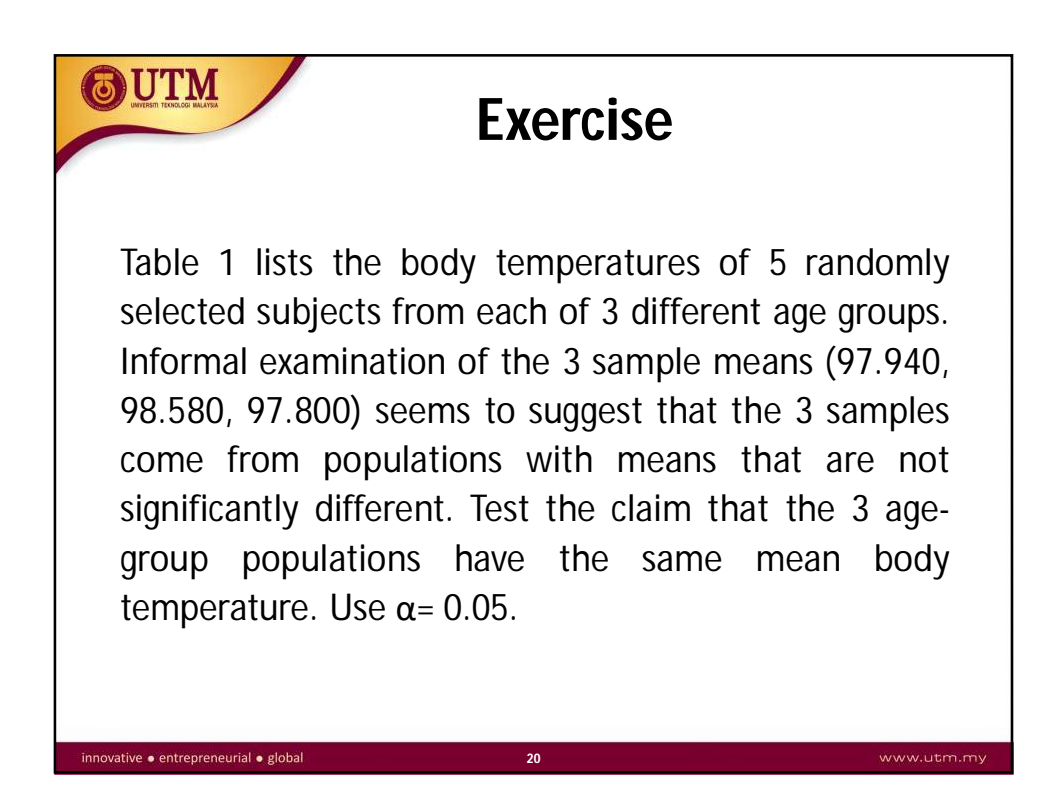

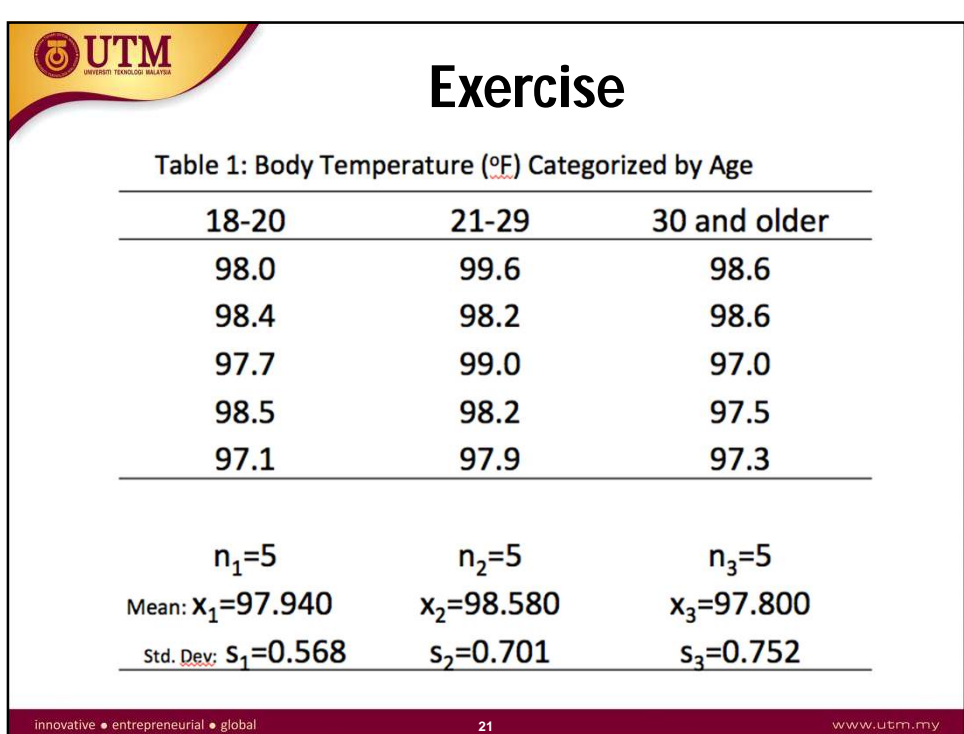